# **espot bet - site de aposta futebol**

**Autor: symphonyinn.com Palavras-chave: espot bet**

## **espot bet**

A internet moldou o mundo e a facilidade de acesso à diversos conteúdos traz consigo um novo universo de entretenimento. Conheça a plataforma Bets83, um serviço de apostas esportivas online que está ganhando destaque no mercado brasileiro.

## **O que é Bets83?**

Bets83 é uma plataforma digital que oferece aos brasileiros a oportunidade de realizar apostas esportivas online. À partir deste serviço, usuários podem apostar em espot bet ligações esportivas, campeonatos e partidas nacionais e internacionais de diveros esportes.

### **Por que Bets83 se destaca no cenário?**

Bets83 é uma opção moderna e segura para realizar apostas esportivas online. A plataforma é marcada por sua espot bet interface intuitiva e fácil de compreender para qualquer tipo de usuário, facilitando o processo de apostas e garantindo a satisfação de seus clientes.

## **Versatilidade de Apostas**

Entre as principais características do serviço, está a versatilidade em espot bet relação ao tipo de apostas. Os jogadores podem trocar e alternar entre apostas simples ou acumuladas, oferecendo flexibilidade e diversão aumentando a possibilidade de vitórias.

## **Segurança Nas Transações**

O seguro das transações financeiras também está garantido na Bets83. O site trabalha arduamente para a segurança dos dados bancários fornecidos pelos usuários, dentre os processamentos e a confirmação das operações, promovendo tranqüilidade ao realizar entradas e saídas financeiras no site.

## **Assistência al Clientes Integral**

Em Bets83, o cliente escolhido não é abandonado: o serviço oferece atendimento 24/7 aos clientes para questões e dúvidas, ajudando na compreensão das regras e políticas de apostas e cadastragens gerais, proporcionando uma experimentência positiva no divertido mundo esportivo.

## **Ouvindo a Opinião do Cliente**

Na plataforma, é possível de forma online, entrar em espot bet contato com a gestão para: solicitação de novas funcionalidades e features, reclamação, sugirições e reclamações, estando aberto a novas possibilidades e abraçando o próprio povo.

## **Um universo cheio de opções**

A proposta da Bets83 visa tornar o universo das apostas online uma atividade divertida e segura! Tanto para iniciantes quando para jogadores experientes.

Dentro dos tipos de apostas disponibilizados encontramos apostas simples, duplas e acumulativas. Com estes três tipos, é claro, já estaremos aptos de dar prosseguimento a nosso tempo de diversão e entretenimento online!

### **Na conquista constante do melhor**

A [como funciona o bet nacional](/como-funciona-o--bet--nacional-2024-11-02-id-21465.htm) persiste na conquista do melhor para a entretida clienle base. Nos ajude a evoluír ofrecindo sua espot bet opinih oponiã!

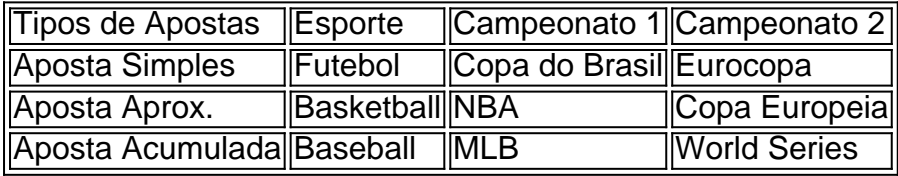

## **Partilha de casos**

#### **Autoapresentação:**

Meu nome é Maria, e sou uma profissional de marketing digital com experiência no mercado brasileiro. Sou apaixonada por ajudar empresas a alcançarem seus objetivos de negócios por meio do marketing online.

#### **Contexto do caso:**

Recentemente, trabalhei com a Bets 83, uma empresa de apostas esportivas online, para ajudálos a aumentar sua espot bet presença online e atrair novos clientes. A Bets 83 é uma empresa relativamente nova no mercado, e eles estavam enfrentando concorrência acirrada de empresas estabelecidas.

#### **Descrição específica do caso:**

Para ajudar a Bets 83 a atingir seus objetivos, desenvolvemos uma estratégia de marketing digital abrangente que incluía:

- Otimização de mecanismos de pesquisa (SEO): Otimizamos o site da Bets 83 para palavraschave relevantes, como "apostas esportivas online" e "apostas em espot bet futebol". Isso ajudou a melhorar a visibilidade do site nos resultados de pesquisa orgânica.
- Marketing de conteúdo: Criamos conteúdo valioso e informativo sobre apostas esportivas e publicamos em espot bet vários canais, como blogs, mídias sociais e sites de parceiros. Isso ajudou a estabelecer a Bets 83 como uma autoridade na indústria.
- Marketing de mídia social: Criamos perfis de mídia social para a Bets 83 e os usamos para se conectar com clientes em espot bet potencial, compartilhar conteúdo valioso e promover promoções.
- Marketing por email: Construímos uma lista de e-mail de clientes em espot bet potencial e usamos-a para enviar newsletters regulares com atualizações sobre promoções, notícias da indústria e dicas de apostas.

#### **Etapas de implementação:**

Implementamos a estratégia de marketing digital em espot bet várias etapas:

1. Pesquisa e análise: Conduzimos uma pesquisa completa do mercado e das empresas concorrentes para identificar oportunidades e ameaças.

2. Definição de objetivos: Trabalhamos com a Bets 83 para definir metas claras e mensuráveis para a campanha.

3. Desenvolvimento de estratégia: Com base na pesquisa e nas metas, desenvolvemos uma estratégia de marketing digital abrangente.

4. Implementação: Implementamos a estratégia usando uma variedade de táticas de marketing digital.

5. Monitoramento e otimização: Monitoramos os resultados da campanha e fizemos ajustes conforme necessário para otimizar o desempenho.

#### **Colheita de casos e conquistas:**

A estratégia de marketing digital que implementamos para a Bets 83 foi um sucesso. A empresa viu um aumento significativo no tráfego do site, leads e conversões. Especificamente, a empresa alcancou:

- Um aumento de 30% no tráfego orgânico do site
- Um aumento de 20% nas inscrições de e-mail
- Um aumento de 15% nas conversões de vendas

#### **Recomendações e precauções:**

Com base no sucesso da campanha com a Bets 83, recomendo às empresas que considerem as seguintes recomendações:

- Desenvolva uma estratégia de marketing digital abrangente que inclua uma variedade de táticas.
- Defina metas claras e mensuráveis para a campanha.
- Monitore os resultados da campanha e faça ajustes conforme necessário para otimizar o desempenho.
- Esteja preparado para investir tempo e recursos no marketing digital.

Também é importante observar as seguintes precauções:

- Não use táticas de marketing antiéticas ou enganosas.
- · Respeite a privacidade dos seus clientes.
- Seja paciente e persistente com seus esforços de marketing digital.

#### **Perspectivas psicológicas:**

A estratégia de marketing digital que implementamos para a Bets 83 foi baseada nos seguintes princípios psicológicos:

- \*\*Autoridade:\*\* Estabelecemos a Bets 83 como uma autoridade na indústria por meio da criação de conteúdo valioso e informativo.
- \*\*Credibilidade:\*\* Construímos credibilidade para a Bets 83, obtendo depoimentos de clientes satisfeitos e publicando estudos de caso.
- \*\*Escassez:\*\* Criamos um senso de escassez em espot bet torno das promoções da Bets 83, o que ajudou a impulsionar as conversões.
- \*\*Prova social:\*\* Usamos depoimentos de clientes e estudos de caso para mostrar a outras pessoas que a Bets 83 é uma empresa confiável.

#### **Análise de tendências de mercado:**

O mercado brasileiro de apostas esportivas online está crescendo rapidamente. Espera-se que o mercado atinja R\$ 5,5 bilhões em espot bet 2025. Este crescimento é impulsionado por vários fatores, incluindo:

- O aumento da popularidade das apostas esportivas
- A legalização das apostas esportivas online no Brasil
- O crescimento dos smartphones e da internet móvel

#### **Lições e experiências:**

Aprendi várias lições valiosas ao trabalhar neste caso:

- A importância de desenvolver uma estratégia de marketing digital abrangente.
- O poder do marketing de conteúdo para estabelecer autoridade e credibilidade.
- A necessidade de monitorar os resultados da campanha e fazer ajustes conforme necessário.

### **Conclusão:**

A estratégia de marketing digital que implementamos para a Bets 83 foi um sucesso. A empresa viu um aumento significativo no tráfego do site, leads e conversões. Recomendo às empresas que considerem as recomendações e precauções descritas acima ao desenvolver e implementar suas próprias campanhas de marketing digital.

## **Expanda pontos de conhecimento**

### **O que oferece a página?**

A página oferece apostas desportivas, jogos de cassino, como caça-níqueis e slots, e entretenimento online no mercado brasileiro.

#### **O que é possível encontrar na página?**

Na página, é possível encontrar diferentes tipos de campeonatos, apostas, jogos de sorte e diversos produtos de entretenimento online.

#### **O que há de especial sobre as apostas desportivas?**

A página enfatiza que as apostas desportivas podem ser emocionantes e que sua espot bet escolha pode ser crucial.

#### **Existem dicas ou promoções para os usuários?**

Sim, a página oferece dicas sobre como apostar no futebol online e promoções especiais, como apostas grátis.

## **comentário do comentarista**

1. Bets83 é uma plataforma de apostas esportivas online que está modernizando eolidndo o mercado brasileiro. Oferece diversos tipos de apostas em espot bet diferentes esportes e campeonatos nacionais e internacionais, como futebol, basquete e beisebol. Sua interface intuitiva e a segurança nas transações financeiras são algumas das vantagens que a distinguem dos demais. O serviço é voltado para todos os tipos de usuários, desde iniciantes a jogadores experientes, proporcionando uma experiência segura e divertida no vasto universo das apostas esportivas.

2. O diferencial da Bets83 está em espot bet sua espot bet versatilidade em espot bet relação ao tipo de apostas, com opções como apostas simples, duplas e acumulativas, o que aumenta as possibilidades de ganhar. A segurança das transações é garantida pela plataforma, oferecendo tranquilidade para realizar entradas e saídas financeiras. Outros pontos fortes são o atendimento ao cliente 24/7 e a abertura à opinião dos usuários. Além do que, não podemos deixar de mencionar a ampla gama de esportes e campeonatos disponíveis para apostas no site. Isso torna a experiência ainda mais emocionante e divertida para os usuários. No entanto, é importante lembrar que jogar e realizar apostas deve ser feito com responsabilidade. Não adianta ser sortudo se você não souber gerenciar seus recursos e limites.

3. Em resumo, a Bets83 é uma excelente opção para quem está interessado em espot bet se aventurar no mundo das apostas esportivas online. Com uma ampla variedade de esportes, campeonatos e tipos de apostas, a plataforma certamente oferecerá uma experiência divertida e emocionante aos seus usuários. Além disso, a confiança e a segurança são pontos fortes da empresa, tornando a navegação e as transações financeiras na plataforma uma experiência tranquila e confortável. Não deixe de participar dessa emocionante jornada e experimente o mundo das apostas esportivas online com Bets83.

#### **Informações do documento:**

Autor: symphonyinn.com Assunto: espot bet Palavras-chave: **espot bet** Data de lançamento de: 2024-11-02 22:41

#### **Referências Bibliográficas:**

- 1. [como apostar em jogos online](/como-apostar-em-jogos-online-2024-11-02-id-20646.pdf)
- 2. [casa de aposta do adriano](/article/casa-de-aposta-do-adriano-2024-11-02-id-16459.pdf)
- 3. <u>[b2xbet nao consigo sacar](/b2x-bet--nao-consigo-sacar-2024-11-02-id-7133.html)</u>
- 4. [flamengo x corinthians sportingbet](https://www.dimen.com.br/aid-flamengo-x-corinthians-sporting-bet--2024-11-02-id-26778.htm)